## **SKYVU** Quick Reference Guide: Understanding Your Oracle Payslip

 Welcome to your **Oracle Cloud** payslip! This page of the guide walks through the detail available in the new Oracle payslip. *Please see reverse for a comparison of the Oracle Cloud payslip to the previous printable payslip in C2HR.* 

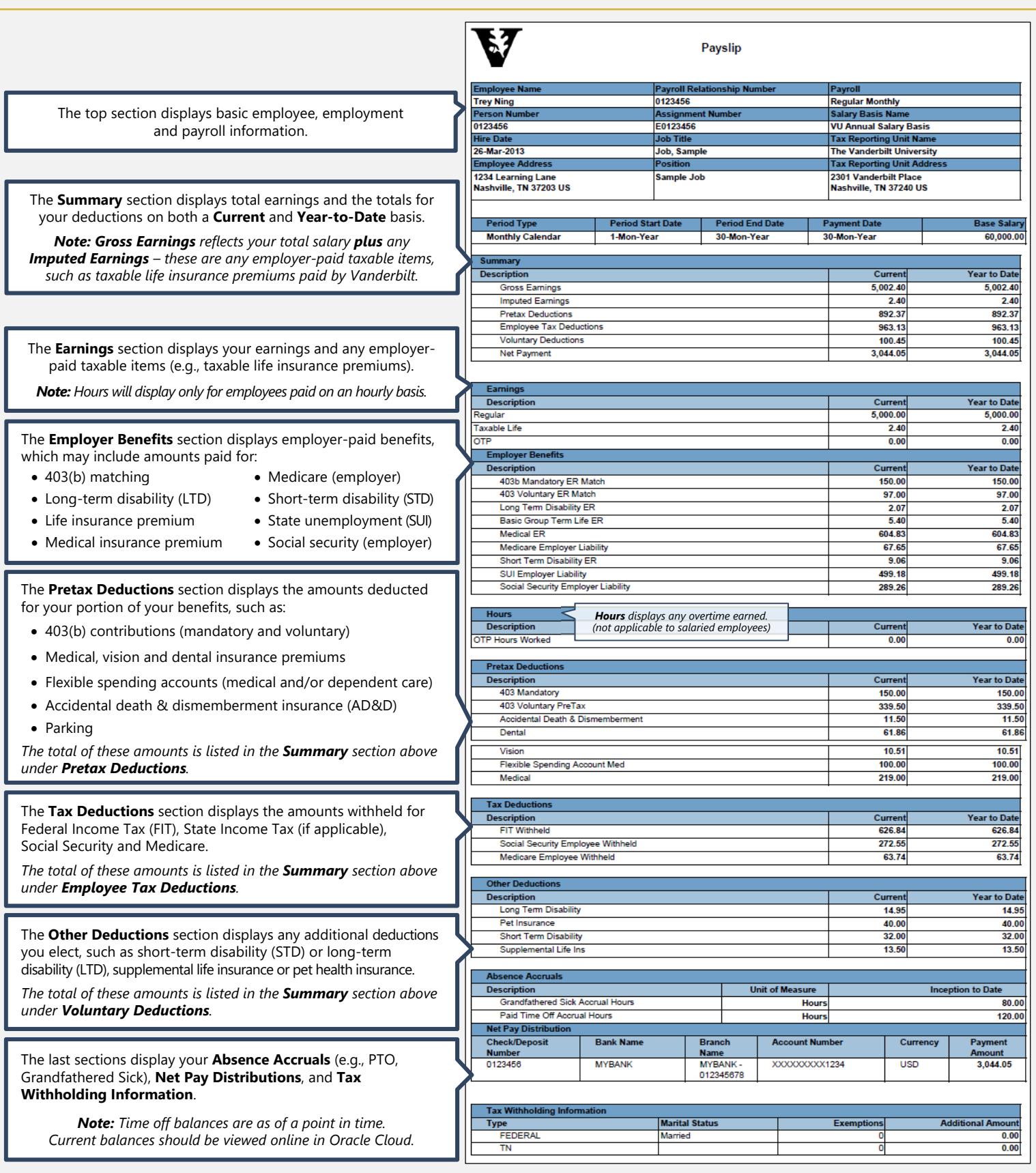

*\*\*Important: Sample salary, benefits, deductions and taxes are displayed for example purposes only. Amounts and deductions in your paycheck will differ.\*\** 

## **SKYVU** Quick Reference Guide: Oracle Cloud vs C2HR Payslips

Welcome to your **Oracle Cloud** payslip. This page of the guide compares the Oracle Paysk payslip layout to the previous printable payslip you may be used to seeing in **C2HR**. *Please see reverse for a detailed review of the Oracle Cloud payslip sections and lines.*  Payroll Re **Trey Ning** 0123456 E0123456 0123456 **Job Title**  $\mathbf{O}$ Basic employee, employment and payroll **Job, Sample** ployee Address information will continue to be displayed at the **Vanderbilt University** 1234 Learning Lane<br>Nashville, TN 37203 US Sample Job top of the payslip. Ning, Trey<br>1234 Learning Lane **Period Start Date Period Type** Nashville, TN - 37203 **Monthly Calendar** 1-Mon-Year  $30-$ 2<br>Withho The **Summary** section continues to show earnings Summary and deductions. However, Oracle breaks out the Marital **Description Pretax Deductions** and **Voluntary Deductions** 0123456 **Gross Earnings** Employee ID: Allow (which are taxable) as well as displaying any **Imputed Earnings** Pay Rate: \$5,000.00 - Monthly **Addl Po** employer-paid taxable items as **Imputed Earnings**  Addl An Company: **VUW Pretax Deductions** 123456 - Sample Department (e.g., taxable life insurance). **Employee Tax Deductions** Department: **Voluntary Deductions** Job Title: 0000 - Sample Job **Net Payment** Pay Group: **UM1 - University Monthly 1 Regular earnings** will be displayed here, along Earnings 8 **Summary** with taxable items and other payments, such as  $\bullet$ Earnings overtime. **Taxable Life** (less) Taxes *Note: Salaried employees will no longer see PTO*  OTP (less) Deductions *hours taken on their payslips and can view/manage*  **Employer Benefits Description** Net Pay *their PTO balances in Oracle Cloud under Time.* 403b Mandatory ER Match Fed Taxable Gross 403 Voluntary ER Match **Long Term Disability ER Earnings** 4 **Basic Group Term Life ER** 8> Regular **Employer Paid Benefits** will be displayed under Medical ER **Medicare Employer Liability Employer Benefits** and listed here rather than at Bonus Short Term Disability ER the end of the payslip as in C2HR. **Holiday Exempt SUI Employer Liability** Social Security Employer Liability PTO Scheduled (exempt) **Total Earnings: Description New Section:** Overtime hours are displayed here **Taxes**  $\bullet$ OTP Hours Worked (applicable to hourly-paid employees only).Fed Withholdng **Pretax Deductions** Fed OASDVEE **Description** Fed MED/EE 403 Mandatory 403 Voluntary PreTax **Total Taxes:** Accidental Death & Dismembermen  $\bullet$ **Before Tax Deductions** will be displayed under **Before Tax Deductions** Dental 6 **Pretax Deductions** and listed before, rather than 403(b) Pre-Tax Voluntary Vision after, the tax amounts. Flexible Spending Account Med Medical Pre-Tax Medical 403(b) Mandatory Flexible Spending Account-Med **Tax Deductions** Dental Pre-Tax **Description** G **Taxes** (Federal, Social Security and Medicare) FIT Withhe A D & D Pre-Tax Social Security Employee Withheld will be displayed under **Tax Deductions**. Eye Care PreTax Medicare Employee Withheld Total Before Tax Deductions: **Other Deductions After Tax Deductions** 2 **Description OXF** ong Term Disability Pet Insurance **After Tax Deductions** will be displayed under Pet Insurance Short-term Disability **Other Deductions**. **Short Term Disability** Long Term Disability Supplemental Life Ins Supplemental Life Insurance Total After Tax Deductions: **Absence Accruals New Section:** Your time off accrual balances and **Description Grandfathered Sick Accrual Hours** bank deposit routing will be listed **Employer Paid Benefits & Other** 8 Paid Time Off Accrual Hours on your payslip. Medical - Employer **Net Pay Distribution Bank Name** Branch<sup>2</sup> **Check/Deposit** 403(b) Mandatory *Note: Time off balances are as of a point in time.*  Name<sup>1</sup> 0123456 **MYBANK MYRANE** 403(b) Voluntary Match *Current balances should be viewed online in Oracle.* 0123456 Short Term Disability Basic Group Term Life **Tax Withholding Information** Basic Group Term Life (Taxable) **Withholding Information** will be displayed at the **Marital Status Type** FEDERAL Long Term Disability end of the payslip rather than in the header as in Married **82F TN** the C2HR payslip.